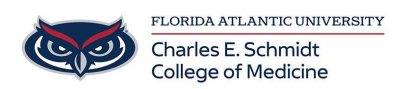

[Knowledgebase](https://comsupport.fau.edu/kb) > [Network and Connectivity](https://comsupport.fau.edu/kb/network-and-connectivity-2) > [Connecting to FAU Wireless \[Gaming](https://comsupport.fau.edu/kb/articles/connecting-to-fau-wireless-gaming-devices) [Devices\]](https://comsupport.fau.edu/kb/articles/connecting-to-fau-wireless-gaming-devices)

Connecting to FAU Wireless [Gaming Devices] Jeff Clark - 2018-08-02 - [Network and Connectivity](https://comsupport.fau.edu/kb/network-and-connectivity-2)

## Wireless Now Easier for You

You can now connect your wireless devices such as laptops, smartphones, and gaming consoles to the new fau wireless network without having to login repeatedly. You'll be asked to perform a one-time device registration and after you will no longer have to log on to the network — you can just connect!

Need to manually add a device? Visit<https://talon.fau.edu/netreg>

## » **[How to Connect](http://www.fau.edu/oit/wireless/files/New_FAU_Wireless_Network.pdf)**

» **[Add your Device](https://talon.fau.edu/netreg)**

## **Game Console MAC Address Lookup:**

- » Nintendo DS
- » Nintendo Wii
- » PlayStation 3
- » PSP
- » XBox 360 \* If wireless enabled